**Adobe Photoshop 2021 (Version 22.0.0) Crack + Serial Number** 

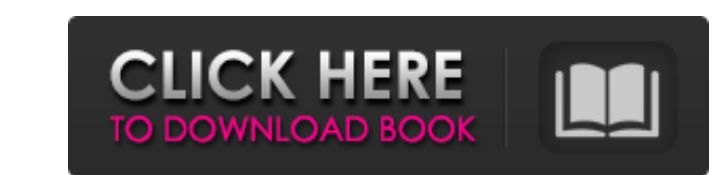

# **Adobe Photoshop 2021 (Version 22.0.0) Crack + Download**

3. \*\*Start Photoshop and navigate to File\*\* → \*\*Open\*. The Open dialog box appears, as shown in Figure 4-4. 4. \*\*Navigate to the folder containing the image you want to use as the base layer in your image\*\*. The image you' you make to the base layer will be added to the final image, as shown in Figure 4-5. Figure 4-5. Figure 4-4. The Open dialog box is the basic starting point for any image you want to work with in Photoshop. It includes a d documents/book/images/headshot/sarah.tif... In the example, you'd locate your image file in the "images" folder. 6. \*\*In the Open dialog box, select the file you want to use as the base layer\*\*. If you're working with a JP

#### **Adobe Photoshop 2021 (Version 22.0.0) Keygen For (LifeTime) [Win/Mac] Latest**

The article does not cover how to use or set up Photoshop Elements. You can learn more about that here. It covers how to: Set up Photoshop Elements to take the best photos of your dog Switch between all the commonly used e ways to work with Photoshop Elements and your photos. One way is to open a new image in Elements, make the changes you want, and save it. The other way is to make use of the available editing tools in Elements. The simples the basics of editing an image in Elements. An introduction to the editing tools in Elements Elements Comes with a lot of editing tools. This is the basic setup for Elements. To get the full list of tools, click on the gea appear at the top of the interface: Brush and drawing tools and an assortment of painting tools The Brush and drawing tools The Brush and drawing tools There are different Brush types available depending on the type of edi image. To get the brush options, select "Select" from the brush icon. Choose the type of brush you want. You can select a "Pencil" brush that creates a hard black outline. The pencil brush You can use the pencil brush to c

## **Adobe Photoshop 2021 (Version 22.0.0) Crack Activation Code With Keygen Free Download [Latest-2022]**

Q: Apache's LogFormat not formatting lines with DOS-type text (CR/LF/TAB) I've got a server running an Apache instance that looks something like this: /srv/www/vhost.example.com/public\_html/ - this is where the public root do this: tail -f /tmp/apache.log | grep "File not found" I will get this line in the logs: \r \t\t\tFile not found\r \t\t\tFile not found\r \t\t\tIn /srv/www/vhost.example.com/private\_html/ Is there any way around this? A: Xing (20) (died September 27, 932), courtesy name Zixun (20), was a warlord late in the Chinese Five Dynasties and Ten Kingdoms period, who briefly ruled as the King of Wu from 924 to 926. Early life Zhang Xing of Wu, but himself emperor, establishing a new state as the King of Wu. King of Wu Campaign against Chai Rong After Emperor Taizu's death in 924, his son and successor Emperor Muzha claimed the throne and declared himself emperor, an

Childhood-Onset Chromophobe Renal Cell Carcinoma on Both Renal Allografts: A Case Report. On the basis of the discovery of multiple phaeochromocytomas in a 27-year-old woman we performed nephrectomy on both renal allograft chromophobe renal cell carcinoma within renal allografts.Q: Can't start WSO2 IS 5.0.0 I tried to start WSO2 IS 5.0.0 I tried to start WSO2 IS 5.0.0.0 according to this With the default configuration I get the following err java.lang.Class.getMethod0(Unknown Source) at java.lang.Class.getMethod(Unknown Source) at org.apache.axis.providers.java.rmi.JavaUtil.invokeInjectionInfo(JavaUtil.java:1136) at org.apache.axis.providers.java.rmi.JavaUtil. org.apache.axis.providers.java.JavaLogFactory.getInjectionInfo(JavaLogFactory.java:288) at org.apache.axis.AxisEngine.getAxisConfiguration(AxisEngine.java:271) at org.apache.axis.AxisEngine.access\$000(AxisEngine.java:56)

#### **What's New In Adobe Photoshop 2021 (Version 22.0.0)?**

# **System Requirements For Adobe Photoshop 2021 (Version 22.0.0):**

-2GB or more RAM - Intel Dual-Core processor or AMD Athlon 64 - Display resolution of 1024×768 or higher - 25 GB free hard drive space - DirectX 10 compatible video card - Keyboard and mouse Minimum requirements are: - 102 10 etc

Related links:

[https://tunneldeconversion.com/wp-content/uploads/2022/06/Adobe\\_Photoshop\\_2022\\_Version\\_2301.pdf](https://tunneldeconversion.com/wp-content/uploads/2022/06/Adobe_Photoshop_2022_Version_2301.pdf) <https://sinhgadroad.com/advert/adobe-photoshop-2021-version-22-4-1-keygen-crack-setup-activation-code-with-keygen-win-mac/> <https://www.careerfirst.lk/sites/default/files/webform/cv/eleswyn712.pdf> <https://lifedreamsorganizer.com/wp-content/uploads/2022/06/langgar.pdf> [http://www.superlisten.dk/wp-content/uploads/2022/06/Adobe\\_Photoshop\\_CC\\_2015\\_version\\_17.pdf](http://www.superlisten.dk/wp-content/uploads/2022/06/Adobe_Photoshop_CC_2015_version_17.pdf) <http://spacebott.com/?p=1738> <https://wrd.as.uky.edu/system/files/webform/Adobe-Photoshop-CS3.pdf> <https://www.ibfindia.com/sites/default/files/webform/Adobe-Photoshop-2021-Version-2241.pdf> <http://prabhatevents.com/photoshop-2022-version-23-4-1-install-crack-free-registration-code-free/> [https://www.gasape.com/upload/files/2022/06/gqqaJwJxxd3unFnzJNIh\\_30\\_e59c3da86af2342e9fcac0995a311181\\_file.pdf](https://www.gasape.com/upload/files/2022/06/gqqaJwJxxd3unFnzJNIh_30_e59c3da86af2342e9fcac0995a311181_file.pdf) <https://9escorts.com/advert/photoshop-cc-2019-serial-number-full-torrent-latest/> [https://www.sdssocial.world/upload/files/2022/06/tHA4PGxF4WrjRQ2Qh5cR\\_30\\_2d1e3e2b54b60502c0c755741db48b72\\_file.pdf](https://www.sdssocial.world/upload/files/2022/06/tHA4PGxF4WrjRQ2Qh5cR_30_2d1e3e2b54b60502c0c755741db48b72_file.pdf) <https://www.careerfirst.lk/system/files/webform/cv/jensasc576.pdf> <https://stark-plateau-69990.herokuapp.com/daydev.pdf> [https://bikerhall.com/upload/files/2022/06/hPRdZSvNhldGl8MbFfQ6\\_30\\_e59c3da86af2342e9fcac0995a311181\\_file.pdf](https://bikerhall.com/upload/files/2022/06/hPRdZSvNhldGl8MbFfQ6_30_e59c3da86af2342e9fcac0995a311181_file.pdf) [https://www.north-reading.k12.ma.us/sites/g/files/vyhlif1001/f/uploads/sc\\_2021-22\\_final\\_goals.pdf](https://www.north-reading.k12.ma.us/sites/g/files/vyhlif1001/f/uploads/sc_2021-22_final_goals.pdf) [https://ubiz.chat/upload/files/2022/06/65a35v5zQB6fGPVFeR9V\\_30\\_2d1e3e2b54b60502c0c755741db48b72\\_file.pdf](https://ubiz.chat/upload/files/2022/06/65a35v5zQB6fGPVFeR9V_30_2d1e3e2b54b60502c0c755741db48b72_file.pdf) <https://adarsi.org/cursos/blog/index.php?entryid=2103> [https://www.luckyanimals.it/wp-content/uploads/2022/06/Adobe\\_Photoshop\\_EXpress\\_Crack\\_Mega\\_\\_LifeTime\\_Activation\\_Code\\_PCWindows\\_Latest\\_2022.pdf](https://www.luckyanimals.it/wp-content/uploads/2022/06/Adobe_Photoshop_EXpress_Crack_Mega__LifeTime_Activation_Code_PCWindows_Latest_2022.pdf) <https://riberadelxuquer.com/wp-content/uploads/2022/06/tatree.pdf>